# **ACADEMY УРОК №1Компоненты в React**

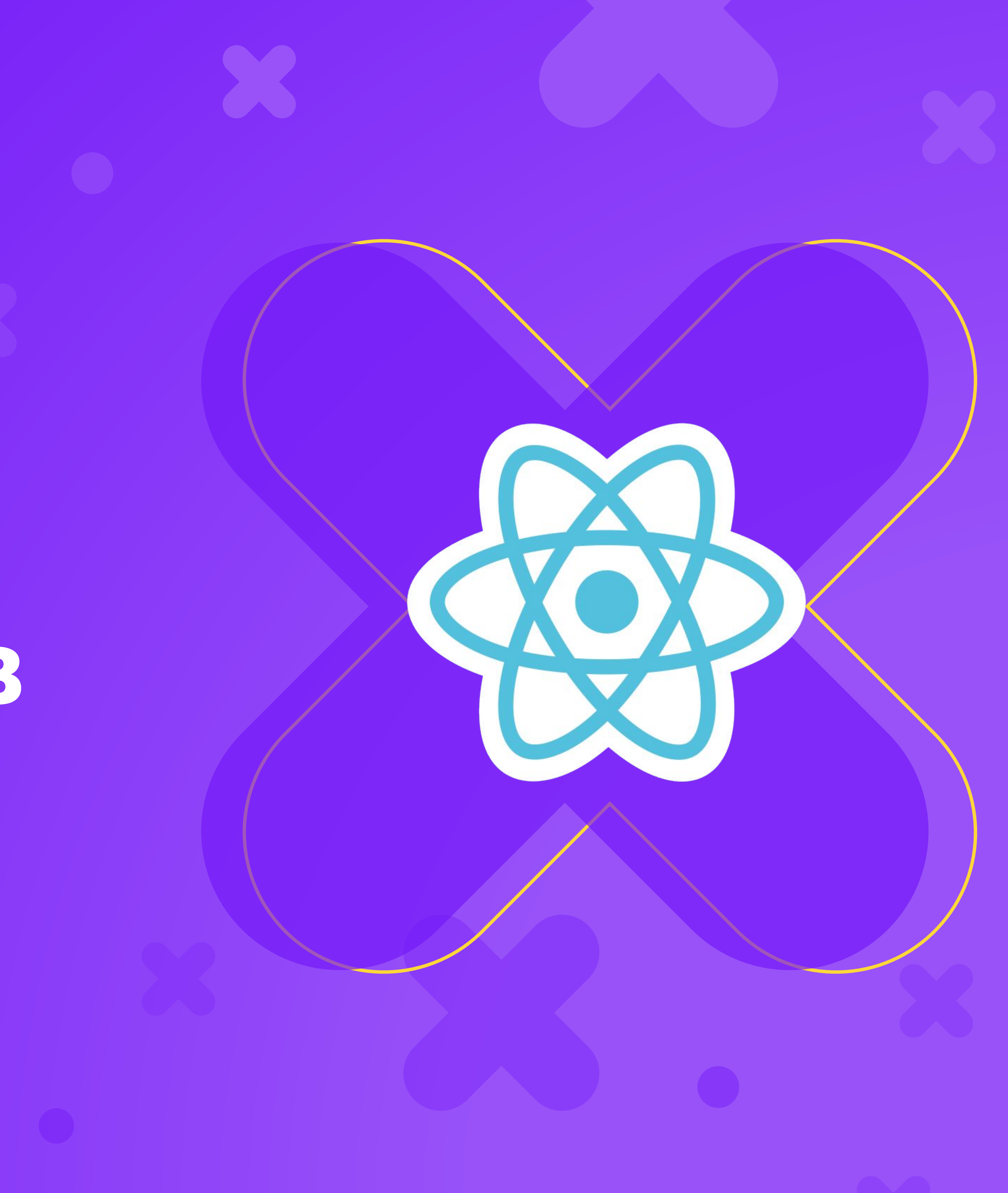

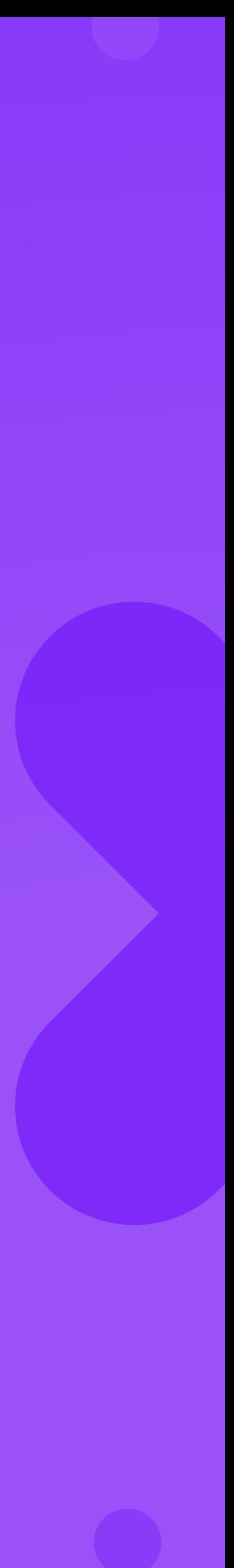

#### **Создание компонента**

import React from 'react' class MyComp extends React.Component { render(){ return <p>MyComp</p> } }

#### **Внимание! Важно!**

#### Компоненты нужно называть с большой буквы, иначе в процессе рендеринга React может ошибиться и принять название компонента

за атрибут.

### **defaultProps**

Свойство defaultProps класса - это значение props по умолчанию, т.е. те значения, которые будут переданы в props, если мы ничего не пропишем в атрибутах компонента

MyComp.defaultProps = {name: "Username"}

#### **Состояние компонента**

Работа с компонентами в React завязана на состояниях. Состояние - набор свойств компонента в конкретный момент времени. props - данные извне, state - данные, необходимые и доступные внутри компонента. компонента.

- 
- 
- 
- Каждый раз, когда происходит изменение состояния, происходит ререндеринг

#### **Установка начального состояния**

 constructor(){ super(); this.state  $=$  {color: "red"} } state представляет собой объект, в котором записаны данные

#### **Изменение состояния**

События.

События в React записываются похожим образом, как если бы это происходило в HTML

onClick={this.changeColor}//со скобками это был бы вызов метода Важно! Проверьте, чем является внутри колбэка.

#### **Привязка this**

this.changeColor = this.changeColor.bind(this);

Используйте такую запись в конструкторе для того, чтобы привязать значение this к компоненту.

#### **Изменение состояния через событие**

 changeColor(){ this.setState({color: "green"}) } Метод setState устанавливает состояние (state) компонента.

#### **Жизненный цикл**

#### Жизненным циклом компонента называют этапы, через которые он проходит

в момент его существования.

Используя следующие методы, можно подвязать действия к определенному

моменту в жизненном цикле.

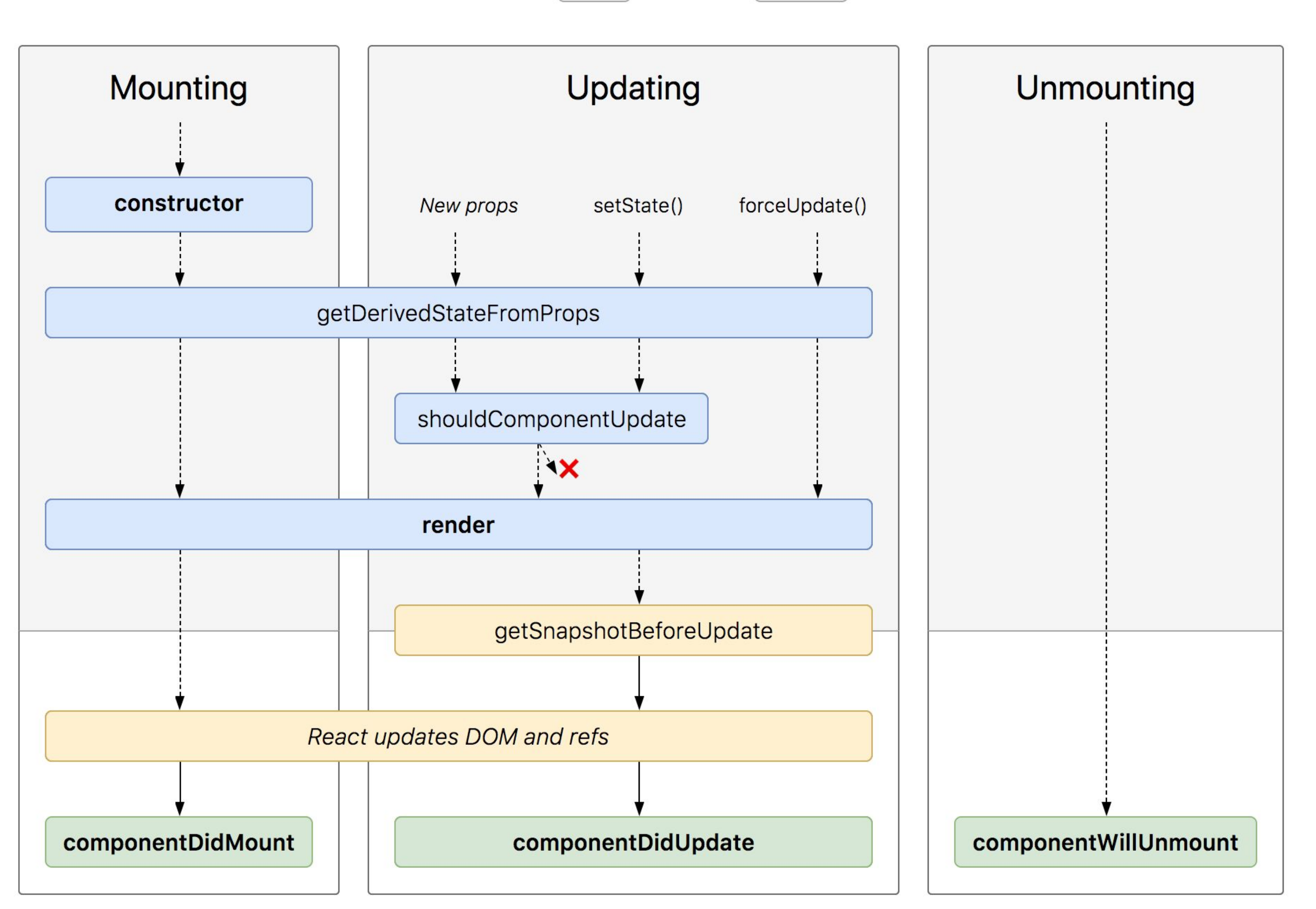

"Render phase"

Pure and has no side effects. May be paused, aborted or restarted by React.

"Pre-commit phase" Can read the DOM.

"Commit phase" Can work with DOM, run side effects,<br>schedule updates.

#### React version  $\left( 16.4 \div \right)$

Language  $[$  en-US  $\triangleleft$ 

#### **constructor()**

Конструктор компонента React вызывается до того, как компонент будет примонтирован. В начале конструктора необходимо вызывать super(props).

Конструктор — единственное место, где можно напрямую изменять this.state. В остальных методах необходимо использовать this.setState().

### **getDerivedStateFromProps(props, state)**

Редко используемый хук. getDerivedStateFromProps вызывается непосредственно перед вызовом метода render, как при начальном монтировании, так и при последующих обновлениях. Он должен вернуть объект для обновления состояния или null, чтобы ничего не обновлять.

## **componentDidMount()**

componentDidMount() вызывается сразу после монтирования (то есть,

вставки компонента в DOM). В этом методе должны происходить действия, которые требуют наличия DOM-узлов.

Используйте shouldComponentUpdate(), чтобы указать необходимость следующего рендера на основе изменений состояния и пропсов. По Возвращает true или false

- 
- 
- умолчанию происходит повторный рендер при любом изменении состояния.

### **shouldComponentUpdate(nextProps, nextState)**

### **getSnapshotBeforeUpdate(prevProps, prevState)**

- getSnapshotBeforeUpdate() вызывается прямо перед этапом «фиксирования»
- (например, перед добавлением в DOM). Он позволяет вашему компоненту
- брать некоторую информацию из DOM (например, положение прокрутки)
- перед её возможным изменением. Любое значение, возвращаемое этим
	-

методом жизненного цикла, будет передано как параметр componentDidUpdate().

## **componentDidUpdate(prevProps, prevState, snapshot)**

componentDidUpdate() вызывается сразу после обновления. Не вызывается при первом рендере.

Метод позволяет работать с DOM при обновлении компонента.

### **componentWillUnmount()**

• componentWillUnmount() вызывается непосредственно перед размонтированием и удалением компонента. В этом методе выполняется необходимый сброс

#### **Пример использования жизненного цикла**

 componentDidMount(){ this.setState({ new Date()})}, 1000) }) }

#### timer: setInterval(()=>{this.setState({date:

## componentWillUnmount(){ clearInterval(this.state.timer);

}

### **Дочерние компоненты, передача данных в дочерний компонент**

Здесь всё просто.

Дочерние компоненты - это другие компоненты, используемые в

родительском

В дочерние компоненты данные можно передавать через пропсы.

#### **Любимая задача: ToDoList**

Файл App <Todolist list={list}></Todolist> Файл Todolist  $<$ ul $>$  {this.props.list.map(val=>{ return <li>{val.do} в {val.time}</li> })}  $\langle \text{ul}\rangle$ 

### **Передача данных из дочернего компонента родительскому (App.js)**

```
constructor(props){
     super(props);
    this.state = \{list\};
     this.deleteTodo = this.deleteTodo.bind(this);
 }
   render(){
     return (<Todolist list={this.state.list}
deleteTodo={this.deleteTodo}></Todolist> )
 }
   deleteTodo(index) {
    let tempList = this.state.list;
     tempList.splice(index, 1);
     this.setState({list: tempList})
 }
```
#### **Todolist**

class Todolist extends React.Component{ render(){ return ( <ul> {this.props.list.map( (val, index)=>{ return <li onClick={()=>{this.props.deleteTodo(index)}}>{val.do} в {val.time}</li> })}  $\langle \rangle$ ul $>$  $\big)$  } }

#### **Поднятие состояния**

- 
- компоненте находятся два дочерних, состояния которых нужно связать (один
	-

Чтобы перерисовать компонент, нужно изменить состояние. Но когда в изменяется в зависимости от другого), нужно использовать поднятие состояния.

Под данным термином подразумевается процесс, в котором изменение состояния производится в родительском компоненте, чтобы изменить второй компонент.

#### **Задание**

Сделать страницу со списком магазинов, обслуживаемых поставщиком. Свойства: название, время открытия, время закрытия, удалённость от центра доставки, является ли "особенным". Компоненты: основной, таблица с представлением, фильтр-поиск-сортировка, добавление нового магазина.

# **Конец**

**ПОСЛЕСЛОВИЕ**

Давайте подведем итоги урока! Чему мы научились? Что мы использовали? К чему мы пришли?

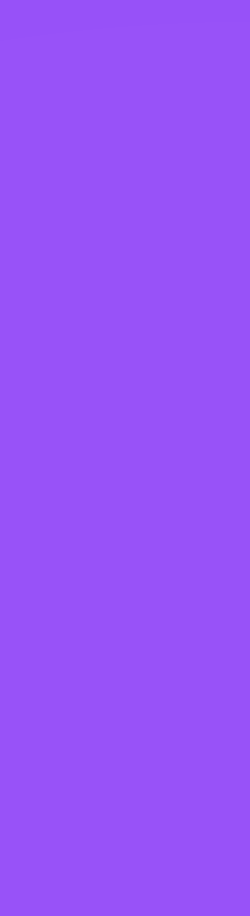

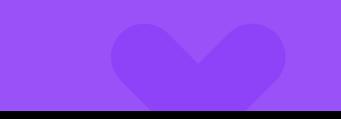

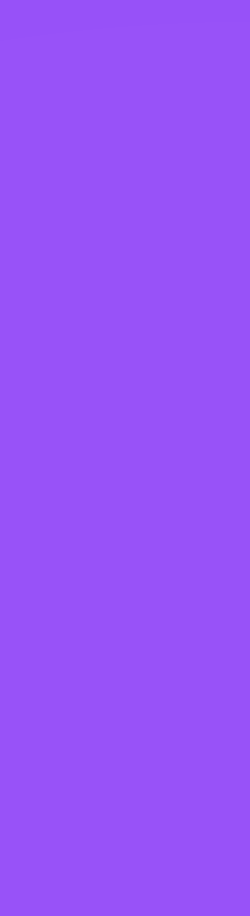